<span id="page-0-0"></span>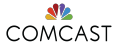

### Sean Cribbs

[Background](#page-2-0)

[Macros](#page-8-0)

[eunit](#page-15-0)

Parse

[Transforms](#page-23-0)

[lager](#page-26-0)

parse trans

[Syntax Trees](#page-46-0)

[erl\\_syntax](#page-48-0) [Neotoma](#page-53-0)

[mochiglobal](#page-63-0)

[merl](#page-70-0)

[erlydtl](#page-73-0)

[Conclusion](#page-78-0)

# Techniques for Metaprogramming in Erlang

Sean Cribbs Comcast Cable (T+PD) @seancribbs

Erlang User Conference Stockholm 12 June 2015

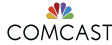

# About me

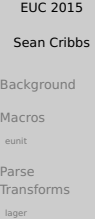

[parse\\_trans](#page-39-0)

[Syntax Trees](#page-46-0) [erl\\_syntax](#page-48-0)

[Neotoma](#page-53-0)

[mochiglobal](#page-63-0)

[merl](#page-70-0)

[erlydtl](#page-73-0)

[Conclusion](#page-78-0)

### **Senior Principal Engineer** at Comcast Cable

- Former **Technical Lead** for Riak at Basho
- Creator of neotoma, Erlang **packrat-parser toolkit**

<span id="page-2-0"></span>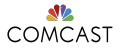

Sean Cribbs

Background

Macros

eunit

Parse

Transforms

lager

parse trans

Syntax Trees

erl syntax Neotoma

mochiglobal

merl

erlydtl

Conclusion

# Background

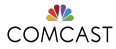

# What is Metaprogramming?

Sean Cribbs [Background](#page-2-0) [Macros](#page-8-0) [eunit](#page-15-0) Parse [Transforms](#page-23-0) [lager](#page-26-0) parse trans [Syntax Trees](#page-46-0) [erl\\_syntax](#page-48-0)

Code writing code  $\bullet$ 

- Programs as data  $\circ$ 
	- Reflection / reflexivity  $\bullet$
	- Homoiconicity  $\circ$

[erlydtl](#page-73-0) [Conclusion](#page-78-0)

[Neotoma](#page-53-0) [mochiglobal](#page-63-0) [merl](#page-70-0)

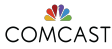

# COMCAST What is Metaprogramming?

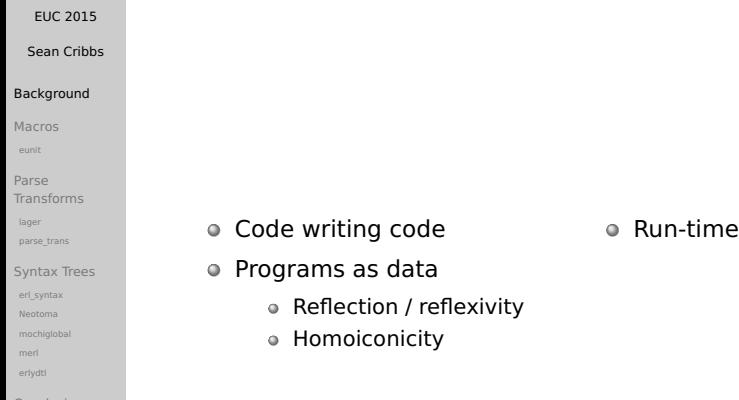

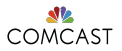

# What is Metaprogramming?

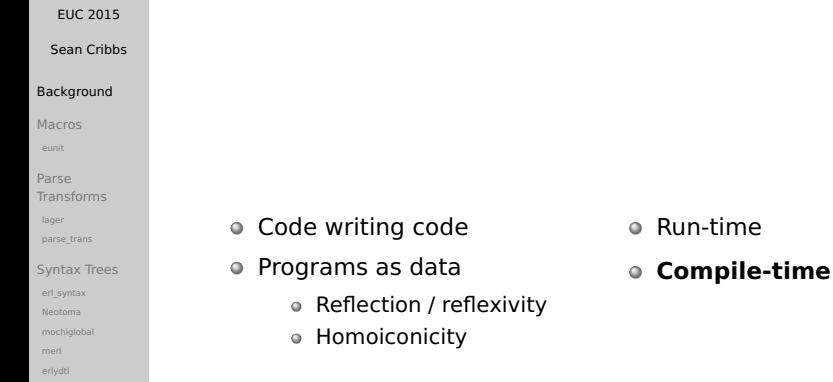

[Conclusion](#page-78-0)

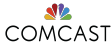

# Why Metaprogram?

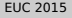

Sean Cribbs

### [Background](#page-2-0)

- [Macros](#page-8-0)
- [eunit](#page-15-0)
- Parse
- [Transforms](#page-23-0)
- [lager](#page-26-0)
- parse trans
- [Syntax Trees](#page-46-0) [erl\\_syntax](#page-48-0)
- [Neotoma](#page-53-0)
- [mochiglobal](#page-63-0)
- [merl](#page-70-0)
- [erlydtl](#page-73-0)
- [Conclusion](#page-78-0)
- Reduce duplication  $\bullet$
- $\bullet$ Inject optimization
- Simplify APIs  $\circ$
- Improve tools  $\bullet$
- Implement DSLs $\circ$

### Metaprogramming Erlang **SP** COMCAST

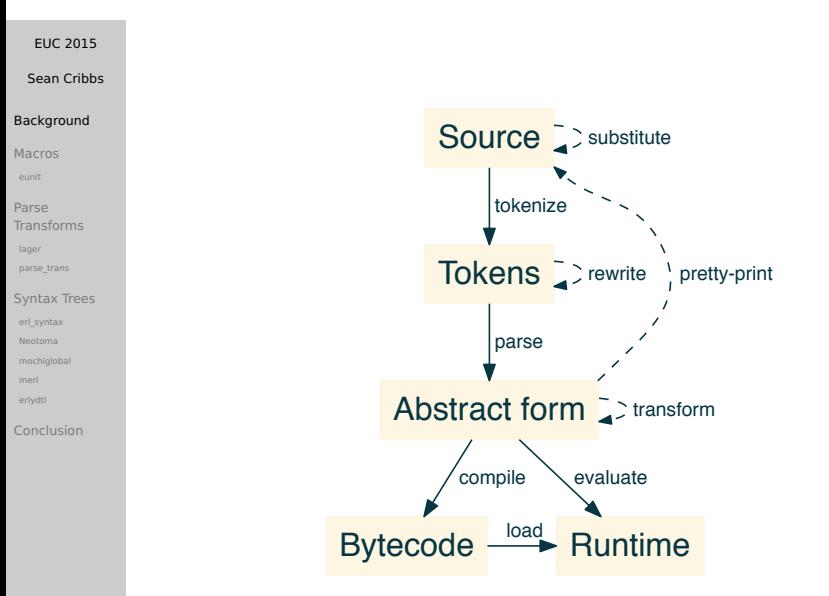

<span id="page-8-0"></span>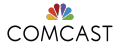

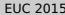

Sean Cribbs

Background

### Macros

eunit

Parse

Transforms

lager

parse trans

Syntax Trees

erl syntax Neotoma

mochiglobal

merl

erlydtl

Conclusion

# Technique 1 Macros

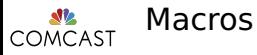

Sean Cribbs

Background

#### Macros

eunit

Parse

Transforms

lager parse trans

Syntax Trees

erl syntax Neotoma

mochiglobal

merl

erlydtl

Conclusion

• Generates code in preprocessor (epp)

• Operates over Tokens (mostly)

% static term

-define(TIMEOUT, 5000).

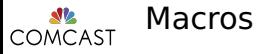

Sean Cribbs

[Background](#page-2-0)

#### [Macros](#page-8-0)

[eunit](#page-15-0)

Parse [Transforms](#page-23-0) [lager](#page-26-0)

parse trans

[Syntax Trees](#page-46-0) [erl\\_syntax](#page-48-0) [Neotoma](#page-53-0) [mochiglobal](#page-63-0) [merl](#page-70-0) [erlydtl](#page-73-0)

[Conclusion](#page-78-0)

Generates code in preprocessor (epp)

 $\overline{a}$   $\overline{a}$   $\overline{$ 

⌃ ⇧

Operates over **Tokens** (mostly)

```
% static term
-define(TIMEOUT, 5000).
% parameterized
-define(THUNK(A), fun() -> (A) end).
-define(IF(B,T,F),
       begin
        (case (B) of true->(T); false->(F) end)
       end).
```
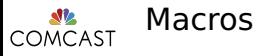

Sean Cribbs

[Background](#page-2-0)

### [Macros](#page-8-0)

[eunit](#page-15-0)

Parse [Transforms](#page-23-0) [lager](#page-26-0) parse trans

[Syntax Trees](#page-46-0) [erl\\_syntax](#page-48-0) [Neotoma](#page-53-0) [mochiglobal](#page-63-0) [merl](#page-70-0) [erlydtl](#page-73-0)

[Conclusion](#page-78-0)

Generates code in preprocessor (epp)

Operates over **Tokens** (mostly)

```
\overline{a} \overline{a} \overline{% static term
 -define(TIMEOUT, 5000).
 % parameterized
 -define(THUNK(A), fun() -> (A) end).
 -define(IF(B,T,F),
               begin
               (case (B) of true->(T); false->(F) end)
               end).
 %% escaped arguments
 -define(Quote(A), io lib:format("~s",[??A])).
```
 $\overline{\phantom{a}}$ 

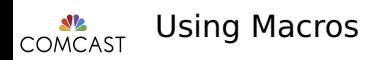

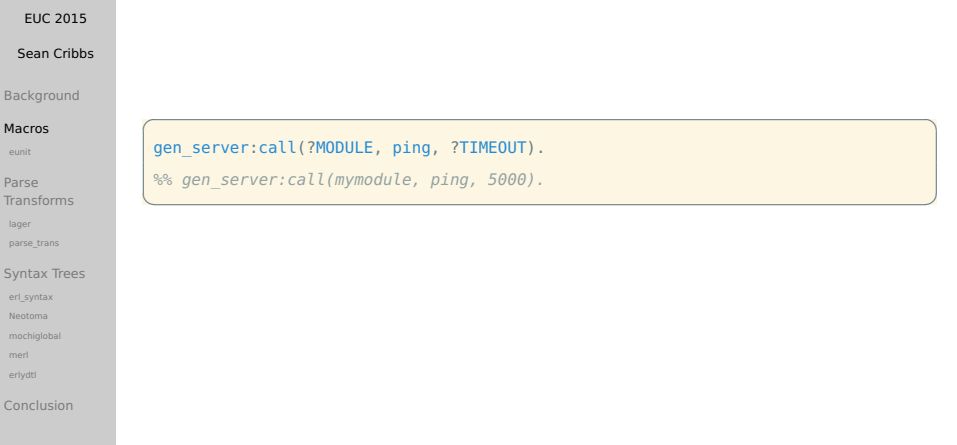

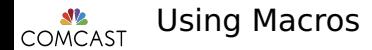

### [EUC 2015](#page-0-0) Sean Cribbs [Background](#page-2-0) [Macros](#page-8-0) [eunit](#page-15-0) Parse [Transforms](#page-23-0) [lager](#page-26-0) parse trans [Syntax Trees](#page-46-0) [erl\\_syntax](#page-48-0) [Neotoma](#page-53-0)  $\overline{a}$   $\overline{a}$   $\overline{$ gen server:call(?MODULE, ping, ?TIMEOUT). *%% gen\_server:call(mymodule, ping, 5000).*  $\overline{\phantom{a}}$   $\overline{\phantom{a}}$   $\overline{\$ Nope = ?THUNK(launch(missiles)). *%% Nope = fun()* **->** *(launch(missiles)) end.*  $\overline{\phantom{a}}$

[mochiglobal](#page-63-0) [merl](#page-70-0) [erlydtl](#page-73-0)

[Conclusion](#page-78-0)

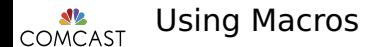

### [EUC 2015](#page-0-0) Sean Cribbs [Background](#page-2-0) [Macros](#page-8-0) [eunit](#page-15-0) Parse [Transforms](#page-23-0) [lager](#page-26-0) parse trans [Syntax Trees](#page-46-0) [erl\\_syntax](#page-48-0) [Neotoma](#page-53-0) [mochiglobal](#page-63-0) [merl](#page-70-0) [erlydtl](#page-73-0) [Conclusion](#page-78-0)  $\overline{a}$   $\overline{a}$   $\overline{$ gen\_server:call(?MODULE, ping, ?TIMEOUT). *%% gen\_server:call(mymodule, ping, 5000).*  $\overline{\phantom{a}}$   $\overline{\phantom{a}}$   $\overline{\$ Nope = ?THUNK(launch(missiles)). *%% Nope = fun()* **->** *(launch(missiles)) end.*  $\overline{\phantom{a}}$ io:format("The value of ~s is ~p.", [?Quote(Foo), Foo]). *%% io:format("The value of ~s is ~p.",["Foo", Foo]).*  $\overline{\mathcal{L}}$

<span id="page-15-0"></span>COMCAST Macros - eunit

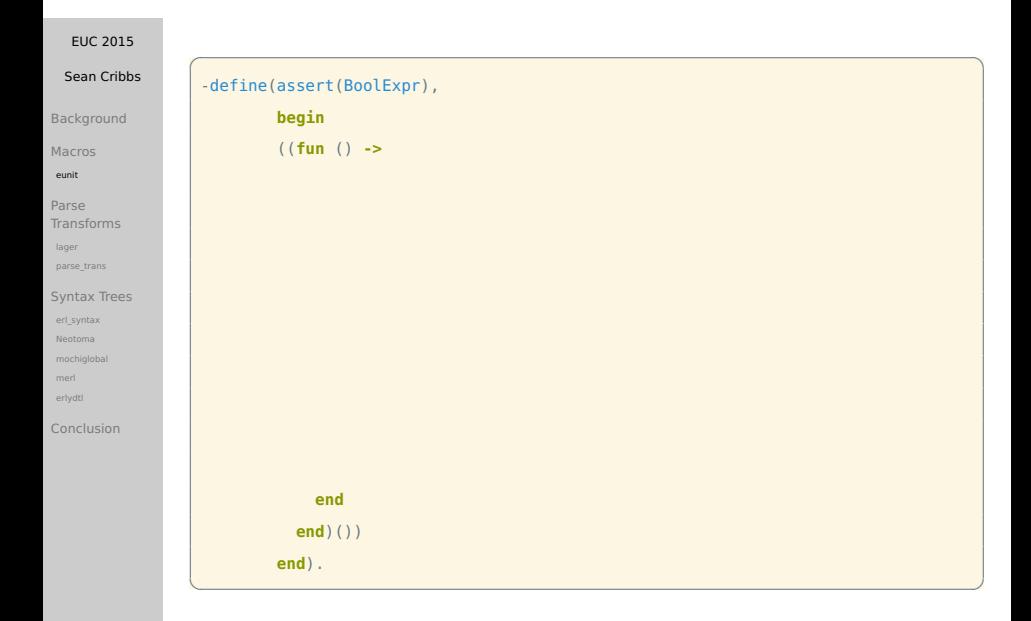

COMCAST Macros - eunit

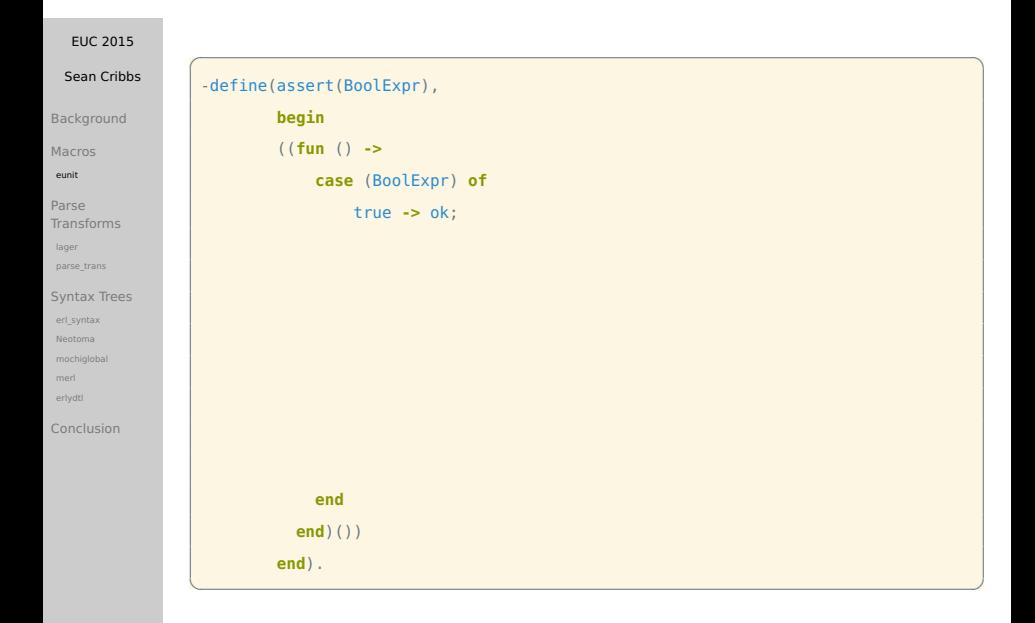

Macros - eunit **STE COMCAST** 

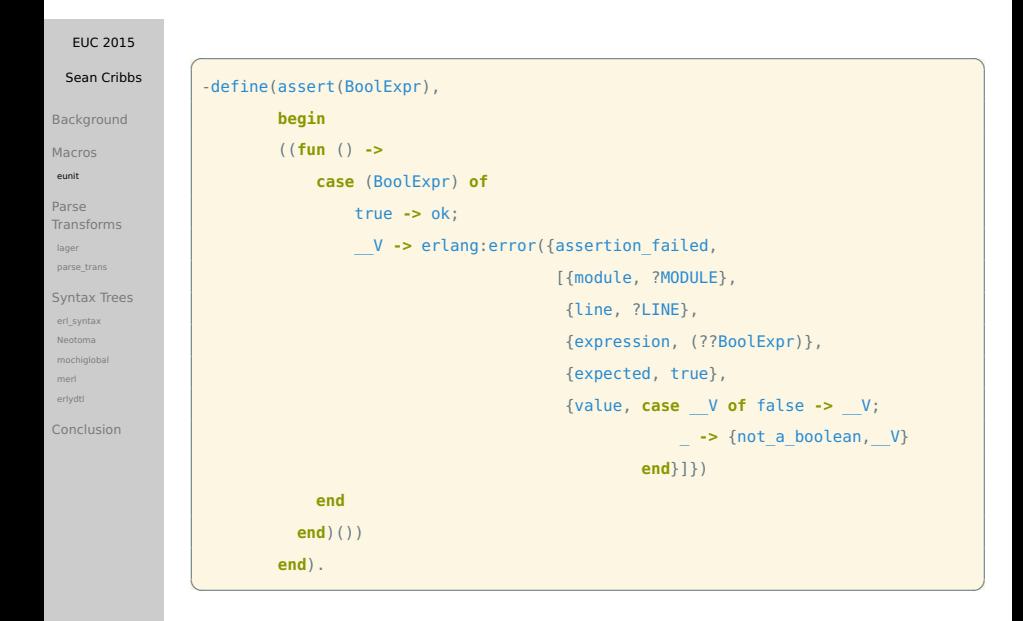

Macros - eunit **SP** COMCAST

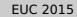

### Sean Cribbs

[Background](#page-2-0)

[Macros](#page-8-0)

[eunit](#page-15-0)

Parse [Transforms](#page-23-0)

[lager](#page-26-0)

parse trans

[Syntax Trees](#page-46-0)

[erl\\_syntax](#page-48-0) [Neotoma](#page-53-0)

[mochiglobal](#page-63-0)

[merl](#page-70-0)

[erlydtl](#page-73-0)

[Conclusion](#page-78-0)

```
fizzbuzz_test() ->
```

```
?assert(fizz =:= fizzbuzz(3)),
```

```
?assert(buzz =:= fizzbuzz(5)),
```

```
?assert(fizzbuzz =:= fizzbuzz(15)),
```
 $\overline{a}$   $\overline{a}$   $\overline{$ 

 $\overline{\phantom{a}}$ 

```
?assert(10 =:= fizzbuzz(10)).
```
Macros - eunit COMCAST

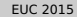

```
Sean Cribbs
```
[Background](#page-2-0)

[Macros](#page-8-0)

[eunit](#page-15-0)

Parse [Transforms](#page-23-0) [lager](#page-26-0) parse trans

[Syntax Trees](#page-46-0) [erl\\_syntax](#page-48-0) [Neotoma](#page-53-0) [mochiglobal](#page-63-0) [merl](#page-70-0) [erlydtl](#page-73-0)

[Conclusion](#page-78-0)

```
fizzbuzz_test() ->
    ?assert(fizz =:= fizzbuzz(3)).
   ?assert(buzz =:= fizzbuzz(5)).
    ?assert(fizzbuzz =:= fizzbuzz(15)).
```

```
?assert(10 =:= fizzbuzz(10)).
```

```
1> eunit:test(mymodule).
mymodule: fizzbuzz test (module 'mymodule')...*failed*
in function mymodule:'-fizzbuzz_test/0-fun-3-'/0 (mymodule.erl, line 18)
**error:{assertion_failed,[{module,mymodule},
                   {line,18},
                   \{expression, "10 == fuzzy 122000Z ( 10) " \},{expected,true},
                   {value,false}]}
```
 $\overline{a}$   $\overline{a}$   $\overline{$ 

 $\overline{\phantom{a}}$ 

**SP** COMCAST

# Macros - Summary

### [EUC 2015](#page-0-0)

### Sean Cribbs

- [Background](#page-2-0)
- [Macros](#page-8-0)
- [eunit](#page-15-0)
- Parse [Transforms](#page-23-0)
- [lager](#page-26-0)
- parse trans
- [Syntax Trees](#page-46-0)
- [erl\\_syntax](#page-48-0) [Neotoma](#page-53-0)
- [mochiglobal](#page-63-0)
- [merl](#page-70-0)
- [erlydtl](#page-73-0)
- [Conclusion](#page-78-0)

### Pros:

- Easy and familiar
- Inline with program  $\bullet$
- Syntax draws attention

 $\mathcal{N}$ **COMCAST** 

# Macros - Summary

### [EUC 2015](#page-0-0)

### Sean Cribbs

- [Background](#page-2-0)
- [Macros](#page-8-0)
- [eunit](#page-15-0)
- Parse [Transforms](#page-23-0)
- [lager](#page-26-0)
- parse trans
- [Syntax Trees](#page-46-0)
- [erl\\_syntax](#page-48-0) [Neotoma](#page-53-0)
- [mochiglobal](#page-63-0)
- [merl](#page-70-0)
- [erlydtl](#page-73-0)
- [Conclusion](#page-78-0)

### Pros:

- Easy and familiar
- Inline with program  $\bullet$
- Syntax draws attention  $\bullet$

# Cons:

- Limited expressivity  $\bullet$
- Appearance  $\bullet$

sile COMCAST

# Macros - Summary

### [EUC 2015](#page-0-0)

### Sean Cribbs

- [Background](#page-2-0)
- [Macros](#page-8-0)
- [eunit](#page-15-0)
- Parse [Transforms](#page-23-0)
- [lager](#page-26-0)
- parse trans
- [Syntax Trees](#page-46-0) [erl\\_syntax](#page-48-0)
- [Neotoma](#page-53-0)
- [mochiglobal](#page-63-0)
- [erlydtl](#page-73-0)
- [Conclusion](#page-78-0)

# Pros:

- Easy and familiar
- Inline with program  $\bullet$
- Syntax draws attention  $\bullet$

# Good for:

- Small API wrappers like in eunit or eqc
- Naming constants  $\bullet$
- Compile-time feature-switching (OTP upgrades)  $\bullet$
- Debugging statements $\bullet$

# Cons:

- Limited expressivity  $\bullet$
- Appearance  $\bullet$

<span id="page-23-0"></span>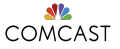

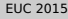

Sean Cribbs

[Background](#page-2-0)

[Macros](#page-8-0)

[eunit](#page-15-0)

#### Parse [Transforms](#page-23-0)

[lager](#page-26-0) parse trans

[Syntax Trees](#page-46-0)

[erl\\_syntax](#page-48-0) [Neotoma](#page-53-0)

[mochiglobal](#page-63-0)

[merl](#page-70-0)

[erlydtl](#page-73-0)

[Conclusion](#page-78-0)

# Technique 2 Parse Transforms

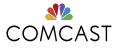

# Parse Transforms

### **EUC 2015**

Sean Cribbe

Background

Macros

eunit

#### Parse Transforms

lager parse trans

Syntax Trees erl syntax Neotoma mochiglobal merl

erlydtl

Conclusion

• Generates or transforms code after parsing

• Operates over Abstract Form (AST)

```
%% In your module:
-compile([{parse transform, the transform module}]).
%% In the parse transform module:
parse transform(Forms, Options) ->
   %% 'Forms' is the AST, 'Options' are the compiler options,
   %% Traverse/modify 'Forms' and return it
   Forms.
```
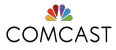

# Parse Transforms

### **EUC 2015**

Sean Cribbe

Background

Macros

eunit

#### Parse **Transforms**

lager parse trans

```
Syntax Trees
 erl syntax
 Neotoma
 mochiglobal
 merl
 erlydti
```
Conclusion

• Generates or transforms code after parsing

• Operates over Abstract Form (AST)

```
%% In your module:
-compile([{parse transform, the transform module}]).
%% In the parse transform module:
parse transform(Forms, Options) ->
   %% 'Forms' is the AST, 'Options' are the compiler options,
   %% Traverse/modify 'Forms' and return it
   Forms.
```
\$ erlc -P mymodule.erl

\$ cat mymodule.P

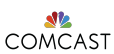

<span id="page-26-0"></span>github.com/basho/lager

### [EUC 2015](#page-0-0)

Sean Cribbs

[Background](#page-2-0)

[Macros](#page-8-0)

[eunit](#page-15-0)

Parse [Transforms](#page-23-0)

#### [lager](#page-26-0)

parse trans

[Syntax Trees](#page-46-0)

[erl\\_syntax](#page-48-0) [Neotoma](#page-53-0)

[mochiglobal](#page-63-0)

[merl](#page-70-0)

[erlydtl](#page-73-0)

[Conclusion](#page-78-0)

- Rewrites calls to lager: SYSLOG SEVERITY LEVEL
- Injects producer-side filtering and call-site metadata  $\bullet$

 $\overline{a}$   $\overline{a}$   $\overline{$ 

 $\overline{\phantom{a}}$ 

lager:warning("Resource threshold exceeded ~p:~p", [Used, Available]).

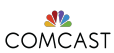

github.com/basho/lager

### [EUC 2015](#page-0-0)

Sean Cribbs

[Background](#page-2-0)

[Macros](#page-8-0)

[eunit](#page-15-0)

Parse [Transforms](#page-23-0)

[lager](#page-26-0)

parse trans

[Syntax Trees](#page-46-0) [erl\\_syntax](#page-48-0) [Neotoma](#page-53-0) [mochiglobal](#page-63-0) [erlydtl](#page-73-0) **[Conclusion](#page-78-0)** 

● Rewrites calls to lager: SYSLOG SEVERITY LEVEL

**Injects producer-side filtering and call-site metadata** 

```
lager:warning("Resource threshold exceeded ~p:~p", [Used, Available]).
%% Becomes equivalent of:
case {whereis(lager_event), lager_config:get(loglevel, {0, []})} of
    {undefined, _} -> {error, lager_not_running};
    {Pid, {Level, Traces}} when (Level band 16) /= 0 orelse Traces /= [] ->
         lager:do_log(warning,[{module, mymodule}, {function, myfunc},
                               {line, 5}, {of, pid, pid to list(self())}.{node, node()} | lager:md()],
                     "Resource threshold exceeded ~p:~p",
                     [Used, Available], Level, Traces, Pid);
    _ -> ok
```
 $\overline{\mathcal{L}}$ 

 $\overline{a}$   $\overline{a}$   $\overline{$ 

**end**.

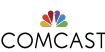

Understanding the AST

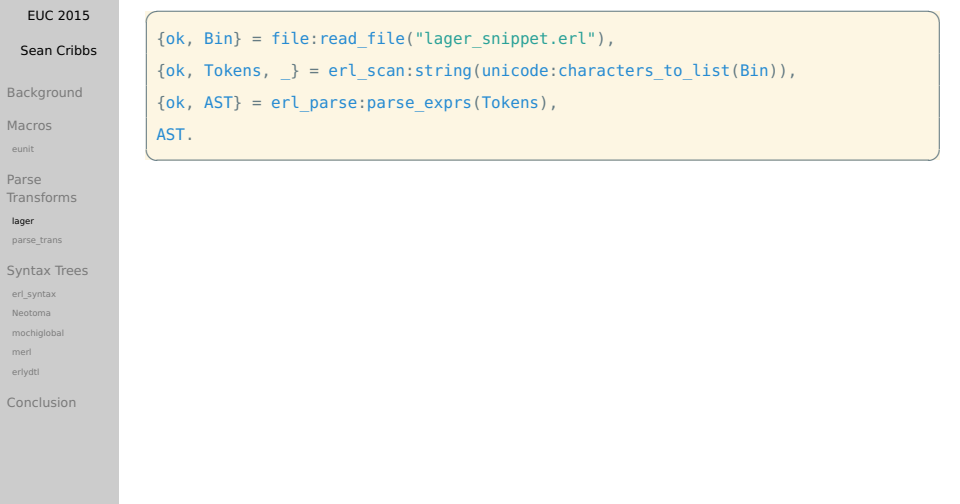

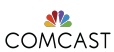

 $\lceil$   $\lceil$   $\lceil$ 

Understanding the AST

```
EUC 2015
  Sean Cribbs
Background
Macros
eunit
Parse
Transforms
lager
parse trans
Syntax Trees
 erl_syntax
 Neotoma
 mochiglobal
 merl
 erlydtl
Conclusion
                           \overline{a} \overline{a} \overline{{ok, Bin} = file:read_file("lager_snippet.erl"),
                            \{ok, Tokens, \} = erl scan:string(unicode:characters to list(Bin)),
                            \{ok, AST\} = erl parse:parse exprs(Tokens),
                            AST.
                           \overline{\phantom{a}} \overline{\phantom{a}} \overline{\[{'case'.1,
                                      {tuple,1,
                                                    [{cal1},1,{factor,1},whereis},[{atom,1,layer event}]),
                                                      {cal1, 1,{remote,1,{atom,1,lager_config},{atom,1,get}},
                                                                  [{atom,1,loglevel},{tuple,1,[{integer,1,0},{nil,1}]}]}],
                                      [{clause, 2,
                                                        [{tuple,2,[{atom,2,undefined},{var,2,''}]}],
                                                        [],
                                                        [{tuple,2,[{atom,2,error},{atom,2,lager_not_running}]}]},
                                        {clause,3,
```
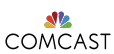

lager\_transform module

#### [EUC 2015](#page-0-0) Sean Cribbs [Background](#page-2-0) [Macros](#page-8-0) [eunit](#page-15-0) Parse [Transforms](#page-23-0) [lager](#page-26-0) parse trans [Syntax Trees](#page-46-0) [erl\\_syntax](#page-48-0) [Neotoma](#page-53-0) [mochiglobal](#page-63-0) [merl](#page-70-0) [erlydtl](#page-73-0) [Conclusion](#page-78-0)  $\overline{a}$   $\overline{a}$   $\overline{$ parse\_transform(**AST**, Options) **->** TruncSize = proplists:get\_value(lager\_truncation\_size, Options, ?DEFAULT\_TRUNCATION), Enable = proplists: get value(lager print records flag, Options, true), put(print\_records\_flag, Enable), put(truncation size, TruncSize), erlang:put(records, []), *%% .app file should either be in the outdir, or the same dir %% as the source file* guess\_application(proplists:get\_value(outdir, Options), hd(**AST**)), **walk\_ast**([], **AST**).  $\overline{\mathcal{M}}$

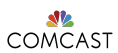

Recursing through the AST

### [EUC 2015](#page-0-0) Sean Cribbs [Background](#page-2-0) [Macros](#page-8-0) [eunit](#page-15-0) Parse [Transforms](#page-23-0) [lager](#page-26-0) parse trans [Syntax Trees](#page-46-0) [erl\\_syntax](#page-48-0) [Neotoma](#page-53-0) [mochiglobal](#page-63-0) [merl](#page-70-0) [erlydtl](#page-73-0) [Conclusion](#page-78-0)  $\overline{a}$   $\overline{a}$   $\overline{$ walk\_ast(Acc, [{function, Line, Name, Arity, Clauses}|T]) **->** put(function, Name), walk ast([{function, Line, Name, Arity, **walk\_clauses**([], Clauses)}|Acc], T);  $\overline{\phantom{a}}$

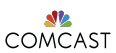

Recursing through the AST

### [EUC 2015](#page-0-0)

### Sean Cribbs

[Background](#page-2-0)

[Macros](#page-8-0) [eunit](#page-15-0)

Parse [Transforms](#page-23-0)

#### [lager](#page-26-0)

parse trans

[Syntax Trees](#page-46-0) [erl\\_syntax](#page-48-0) [Neotoma](#page-53-0) [mochiglobal](#page-63-0)

[merl](#page-70-0)

[erlydtl](#page-73-0)

[Conclusion](#page-78-0)

```
\overline{a} \overline{a} \overline{walk_ast(Acc, [{function, Line, Name, Arity, Clauses}|T]) ->
         put(function, Name),
        walk ast([{function, Line, Name, Arity,
                                 walk_clauses([], Clauses)}|Acc], T);
```
walk\_clauses(Acc, []) **->** lists:reverse(Acc); walk\_clauses(Acc, [{clause, Line, Arguments, Guards, Body}|T]) **->** walk clauses([{clause, Line, Arguments, Guards, walk body([], Body)}|Acc], T).

 $\overline{\phantom{a}}$ 

 $\overline{\phantom{a}}$ 

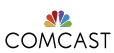

Recursing through the AST

### [EUC 2015](#page-0-0)

### Sean Cribbs

[Background](#page-2-0)

[Macros](#page-8-0) [eunit](#page-15-0)

Parse [Transforms](#page-23-0)

#### [lager](#page-26-0)

parse trans

[Syntax Trees](#page-46-0) [erl\\_syntax](#page-48-0) [Neotoma](#page-53-0)

[mochiglobal](#page-63-0)

[merl](#page-70-0)

[erlydtl](#page-73-0)

[Conclusion](#page-78-0)

```
\overline{a} \overline{a} \overline{walk_ast(Acc, [{function, Line, Name, Arity, Clauses}|T]) ->
         put(function, Name),
        walk ast([{function, Line, Name, Arity,
                                 walk_clauses([], Clauses)}|Acc], T);
```
walk\_clauses(Acc, []) **->** lists:reverse(Acc);

```
walk_clauses(Acc, [{clause, Line, Arguments, Guards, Body}|T]) ->
```
walk clauses([{clause, Line, Arguments, Guards, walk body([], Body)}|Acc], T).  $\overline{\phantom{a}}$ 

⌃ ⇧

 $\overline{\phantom{a}}$ 

```
walk_body(Acc, []) ->
    lists:reverse(Acc);
walk_body(Acc, [H|T]) ->
   walk_body([transform_statement(H)|Acc], T).
```
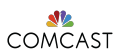

Transforming matching calls

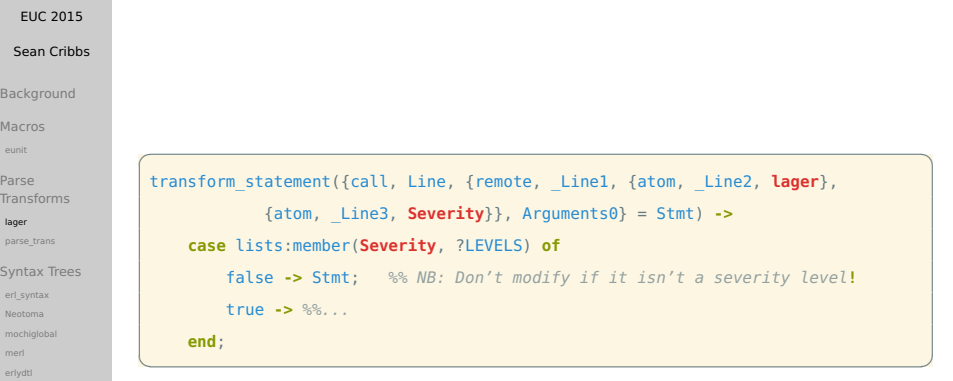

[Conclusion](#page-78-0)

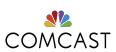

Checking the logging conditions

```
EUC 2015
 Sean Cribbs
Background
Macros
eunit
Parse
Transforms
lager
parse trans
Syntax Trees
erl_syntax
Neotoma
mochiglobal
merl
erlydtl
Conclusion
                     \overline{a} \overline{a} \overline{LevelVar = make varname(" Level", Line),
                      TracesVar = make_varname("__Traces", Line),
                      PidVar = make varname(" Pid", Line),
                      %% case {whereis(lager_event),
                      %% lager_config:get(loglevel,{?LOG_NONE, []})} of
                      {'case', Line,
                           {tuple, Line,
                                 [{call, Line, {atom, Line, whereis}, [{atom, Line, lager event}]},
                                  {call, Line, {remote, Line, {atom, Line, lager_config}, {atom,
                                          Line, get}},
                                     [{atom, Line, loglevel}, {tuple, Line, [{integer, Line, 0},
                                                                                               {nil, Line}]}]}]},
                           [
                             %% case clauses ...
                           ]}
```
 $\overline{\mathcal{L}}$
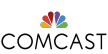

## Parse Transforms - lager

COMCAST The log dispatch clause

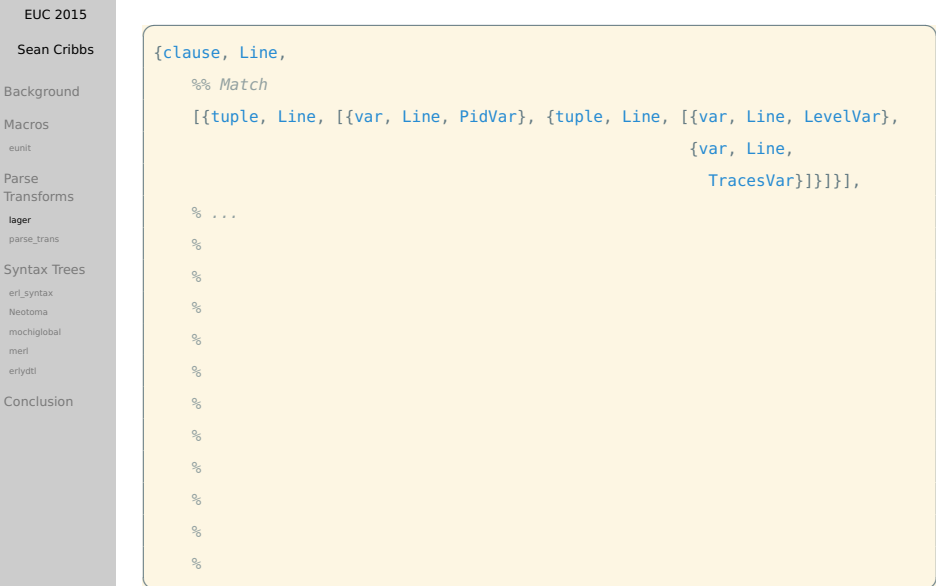

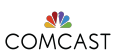

## Parse Transforms - lager

The log dispatch clause

```
EUC 2015
  Sean Cribbs
Background
Macros
eunit
Parse
Transforms
lager
parse trans
Syntax Trees
erl_syntax
Neotoma
mochiglobal
merl
erlydtl
Conclusion
                    \overline{a} \overline{a} \overline{{clause, Line,
                          %% Match
                           [{tuple, Line, [{var, Line, PidVar}, {tuple, Line, [{var, Line, LevelVar},
                                                                                                  {var, Line,
                                                                                                    TracesVar}]}]}],
                          %% Guards
                          [[{op, Line, 'orelse',
                                   {op, Line, '/=', {op, Line, 'band', {var, Line, LevelVar},
                                                                                    {integer, Line,
                                                                                      SeverityAsInt}},
                                                          {integer, Line, 0}},
                                  {op, Line, '/=', {var, Line, TracesVar}, {nil, Line}}}]],
                          % ...
                          %
                          %
                          %
                          %
                    ⌃ ⇧
```
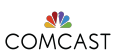

## Parse Transforms - lager

The log dispatch clause

```
EUC 2015
 Sean Cribbs
Background
Macros
eunit
Parse
Transforms
lager
parse trans
Syntax Trees
erl_syntax
Neotoma
mochiglobal
merl
erlydtl
Conclusion
                   \overline{a} \overline{a} \overline{{clause, Line,
                         %% Match
                          [{tuple, Line, [{var, Line, PidVar}, {tuple, Line, [{var, Line, LevelVar},
                                                                                              {var, Line,
                                                                                                TracesVar}]}]}],
                         %% Guards
                         [[{op, Line, 'orelse',
                                 {op, Line, '/=', {op, Line, 'band', {var, Line, LevelVar},
                                                                                {integer, Line,
                                                                                   SeverityAsInt}},
                                                        {integer, Line, 0}},
                                 {op, Line, '/=', {var, Line, TracesVar}, {nil, Line}}}]],
                         %% Statements
                          [
                         %% do the call to lager:dispatch_log
                         {call, Line, {remote, Line, {atom, Line, lager}, {atom, Line, do_log}},
                                                 [ % ...
                   ⌃ ⇧
```
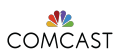

## <span id="page-39-0"></span>Parse Transforms - parse trans

github.com/uwiger/parse\_trans

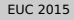

#### Sean Cribbs

[Background](#page-2-0)

[Macros](#page-8-0) [eunit](#page-15-0)

Parse [Transforms](#page-23-0) [lager](#page-26-0)

[parse\\_trans](#page-39-0)

[Syntax Trees](#page-46-0) [erl\\_syntax](#page-48-0) [Neotoma](#page-53-0) [mochiglobal](#page-63-0) [merl](#page-70-0) [erlydtl](#page-73-0)

[Conclusion](#page-78-0)

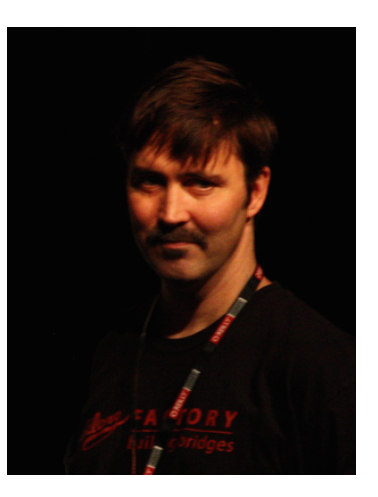

Don't worry. . . Ulf has your back!

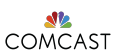

Parse Transforms - parse trans

Rewriting lager's transform with parse\_trans

#### [EUC 2015](#page-0-0)

Sean Cribbs

[Background](#page-2-0)

[Macros](#page-8-0) [eunit](#page-15-0)

Parse [Transforms](#page-23-0)

[lager](#page-26-0)

parse trans

[Syntax Trees](#page-46-0) [erl\\_syntax](#page-48-0) [Neotoma](#page-53-0) [mochiglobal](#page-63-0)

[erlydtl](#page-73-0)

[Conclusion](#page-78-0)

Write transformations as "visitors" instead of manual  $\triangle$ recursion

 $\overline{a}$   $\overline{a}$   $\overline{$ 

 $\overline{\phantom{a}}$ 

- Return NewForm to replace the current form
- Return continue to recurse into subexpressions

```
parse_transform(AST, Options) ->
```

```
%% Previously: walk_ast([], AST)
```

```
parse trans: plain transform(fun do transform/1, AST).
```
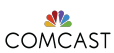

Parse Transforms - parse trans

Rewriting lager's transform with parse\_trans

#### [EUC 2015](#page-0-0)

Sean Cribbs

[Background](#page-2-0)

[Macros](#page-8-0) [eunit](#page-15-0)

Parse [Transforms](#page-23-0)

[lager](#page-26-0)

parse trans

[Syntax Trees](#page-46-0) [erl\\_syntax](#page-48-0) [Neotoma](#page-53-0) [mochiglobal](#page-63-0) [erlydtl](#page-73-0)

[Conclusion](#page-78-0)

- Write transformations as "visitors" instead of manual recursion
- Return NewForm to replace the current form
- Return continue to recurse into subexpressions

```
parse_transform(AST, Options) ->
```

```
%% Previously: walk_ast([], AST)
```

```
parse trans: plain transform(fun do transform/1, AST).
```

```
do transform({call, Line, {remote, Line1, {atom, Line2, lager},
                           \{atom, Line3, Severity\}, Arguments0\} = Stmt) ->
   %% Do what we did before...
   transform_statement(Stmt);
do_transform(_) ->
   continue.
```
 $\overline{\mathcal{L}}$ 

 $\overline{a}$   $\overline{a}$   $\overline{$ 

 $\overline{\phantom{a}}$ 

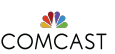

## Parse Transforms - parse\_trans

**NE PATSE ITAM**<br>COMCAST Other cool stuff!

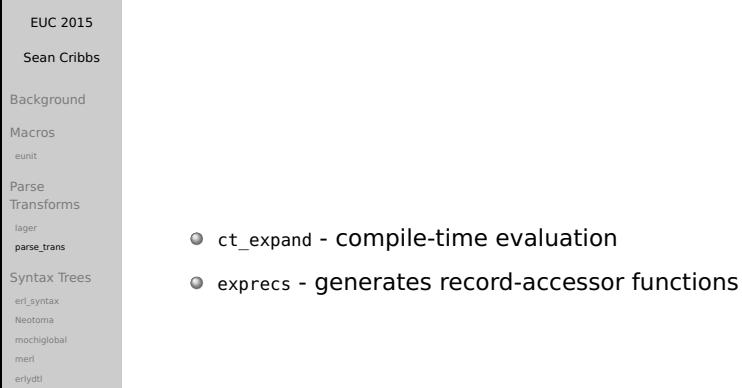

Conclusion

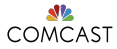

# Parse Transforms - Summary

#### [EUC 2015](#page-0-0)

#### Sean Cribbs

- [Background](#page-2-0)
- [Macros](#page-8-0) [eunit](#page-15-0)
- Parse [Transforms](#page-23-0)
- [lager](#page-26-0)
- [parse\\_trans](#page-39-0)
- [Syntax Trees](#page-46-0) [erl\\_syntax](#page-48-0) [Neotoma](#page-53-0)
- [mochiglobal](#page-63-0)
- [merl](#page-70-0)
- [erlydtl](#page-73-0)
- [Conclusion](#page-78-0)

## Pros:

- Powerful
- Erlang syntax  $\bullet$
- Compile-time  $\bullet$ computation

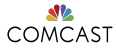

# Parse Transforms - Summary

#### [EUC 2015](#page-0-0)

#### Sean Cribbs

- [Background](#page-2-0)
- [Macros](#page-8-0) [eunit](#page-15-0)
- Parse [Transforms](#page-23-0)
- [lager](#page-26-0)
- parse trans
- [Syntax Trees](#page-46-0) [erl\\_syntax](#page-48-0) [Neotoma](#page-53-0)
- [mochiglobal](#page-63-0)
- [merl](#page-70-0)
- [erlydtl](#page-73-0)
- [Conclusion](#page-78-0)

## Pros:

- Powerful
- Erlang syntax  $\bullet$
- Compile-time  $\bullet$ computation

## Cons:

- Hides "magic"  $\bullet$
- Difficult to write/debug  $\bullet$
- Only modifies current  $\circ$ module

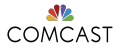

# Parse Transforms - Summary

#### [EUC 2015](#page-0-0)

#### Sean Cribbs

- [Background](#page-2-0)
- [Macros](#page-8-0) [eunit](#page-15-0)
- Parse [Transforms](#page-23-0) [lager](#page-26-0)
- parse trans
- [Syntax Trees](#page-46-0) [erl\\_syntax](#page-48-0) [Neotoma](#page-53-0)
- [mochiglobal](#page-63-0)
- 
- [erlydtl](#page-73-0)
- [Conclusion](#page-78-0)

## Pros:

- Powerful
- Erlang syntax  $\bullet$
- Compile-time  $\bullet$ computation

# Cons:

- Hides "magic"  $\bullet$
- Difficult to write/debug  $\bullet$
- Only modifies current ٠ module

# Good for:

- Injecting optimizations or new semantics
- Embedded DSLs
- Generating code in same module

<span id="page-46-0"></span>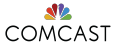

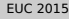

#### Sean Cribbs

[Background](#page-2-0)

[Macros](#page-8-0)

[eunit](#page-15-0)

Parse [Transforms](#page-23-0)

[lager](#page-26-0)

parse trans

#### [Syntax Trees](#page-46-0)

[erl\\_syntax](#page-48-0)

[Neotoma](#page-53-0) [mochiglobal](#page-63-0)

[merl](#page-70-0)

[erlydtl](#page-73-0)

[Conclusion](#page-78-0)

# Technique 3 Syntax Trees

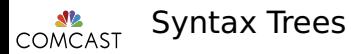

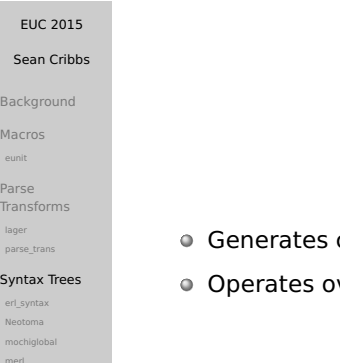

[erlydtl](#page-73-0)

 $M<sub>i</sub>$ [eunit](#page-15-0)  $P_{\tilde{c}}$  $Tr$ 

 $S<sub>1</sub>$ 

[Conclusion](#page-78-0)

- code by constructing syntax trees
- **Ver Abstract Forms**

<span id="page-48-0"></span>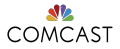

#### [EUC 2015](#page-0-0)

Sean Cribbs

[Background](#page-2-0)

[Macros](#page-8-0)

[eunit](#page-15-0)

Parse [Transforms](#page-23-0)

[lager](#page-26-0)

parse trans

[Syntax Trees](#page-46-0)

[erl\\_syntax](#page-48-0)

[Neotoma](#page-53-0)

[mochiglobal](#page-63-0)

[erlydtl](#page-73-0)

[Conclusion](#page-78-0)

### Datatype for **Abstract forms**

Functions for every construct

### erl syntax

#### **MODULE**

erl syntax

#### **MODULE SUMMARY**

Abstract Erlang syntax trees.

#### **DESCRIPTION**

Abstract Erlang syntax trees.

This module defines an abstract data type for representing Erlang source code as syntax trees, in a way that is backwards compatible with the data structures created by the Erlang standard library parser module erl parse (often referred to as "parse trees", which is a bit of a misnomer). This means that all erl parse trees are valid abstract syntax trees, but the reverse is not true: abstract syntax trees can in general not be used as input to functions expecting an er1 parse tree. However, as long as an abstract syntax tree represents a correct Erlang program, the function revert/1 should be able to transform it to the corresponding erl parse representation.

A recommended starting point for the first-time user is the documentation of the syntaxTree () data type, and the function type/1.

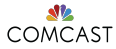

#### [EUC 2015](#page-0-0)

#### Sean Cribbs

[Background](#page-2-0)

[Macros](#page-8-0)

[eunit](#page-15-0)

Parse [Transforms](#page-23-0)

[lager](#page-26-0)

parse trans

[Syntax Trees](#page-46-0)

[erl\\_syntax](#page-48-0)

[Neotoma](#page-53-0)

[mochiglobal](#page-63-0)

[merl](#page-70-0)

[erlydtl](#page-73-0)

[Conclusion](#page-78-0)

### Creating nodes:

integer/1 float/1 atom/1 variable/1

list/2 cons/2 tuple/1

block\_expr/1 clause/2,3 fun\_expr/1

conjunction/1 disjunction/1

function/2 attribute/2 form\_list/1

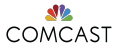

#### [EUC 2015](#page-0-0)

#### Sean Cribbs

[Background](#page-2-0)

[Macros](#page-8-0)

[eunit](#page-15-0)

Parse

[Transforms](#page-23-0)

[lager](#page-26-0)

parse trans

[Syntax Trees](#page-46-0)

[erl\\_syntax](#page-48-0)

[Neotoma](#page-53-0)

[mochiglobal](#page-63-0)

[merl](#page-70-0)

[erlydtl](#page-73-0)

[Conclusion](#page-78-0)

Creating nodes:

integer/1 float/1 atom/1 variable/1

list/2 cons/2 tuple/1

block\_expr/1 clause/2,3 fun\_expr/1

conjunction/1 disjunction/1

function/2 attribute/2 form\_list/1

### • Inspecting nodes:

type/1 float value/1 attribute name/1

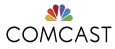

#### [EUC 2015](#page-0-0)

#### Sean Cribbs

[Background](#page-2-0)

[Macros](#page-8-0)

[eunit](#page-15-0)

Parse

[Transforms](#page-23-0)

[lager](#page-26-0)

[parse\\_trans](#page-39-0)

[Syntax Trees](#page-46-0)

[erl\\_syntax](#page-48-0)

[Neotoma](#page-53-0)

[mochiglobal](#page-63-0)

[erlydtl](#page-73-0)

[Conclusion](#page-78-0)

Creating nodes:

integer/1 float/1 atom/1 variable/1

list/2 cons/2 tuple/1

block\_expr/1 clause/2,3 fun\_expr/1

conjunction/1 disjunction/1

function/2 attribute/2 form\_list/1

### • Inspecting nodes:

type/1 float value/1 attribute name/1

### Converting:

abstract/1 revert/1 revert\_forms/1

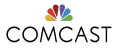

#### [EUC 2015](#page-0-0)

#### Sean Cribbs

[Background](#page-2-0)

[Macros](#page-8-0)

[eunit](#page-15-0)

Parse

[Transforms](#page-23-0)

[lager](#page-26-0)

parse trans

[Syntax Trees](#page-46-0)

#### [erl\\_syntax](#page-48-0)

[Neotoma](#page-53-0)

[mochiglobal](#page-63-0)

[erlydtl](#page-73-0)

[Conclusion](#page-78-0)

Creating nodes:

integer/1 float/1 atom/1 variable/1

list/2 cons/2 tuple/1

block\_expr/1 clause/2,3 fun\_expr/1

conjunction/1 disjunction/1

function/2 attribute/2 form\_list/1

### • Inspecting nodes:

type/1 float value/1 attribute name/1

### Converting:

abstract/1 revert/1 revert\_forms/1

Traversing: subtrees/1

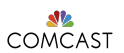

<span id="page-53-0"></span>Getting out my shinebox

#### **EUC 2015**

#### Sean Cribbs

- Background
- Macros eunit
- Parse Transforms lager parse\_trans
- Syntax Trees erl syntax
- Neotoma
- mochiglobal merl
- erlydtl
- Conclusion

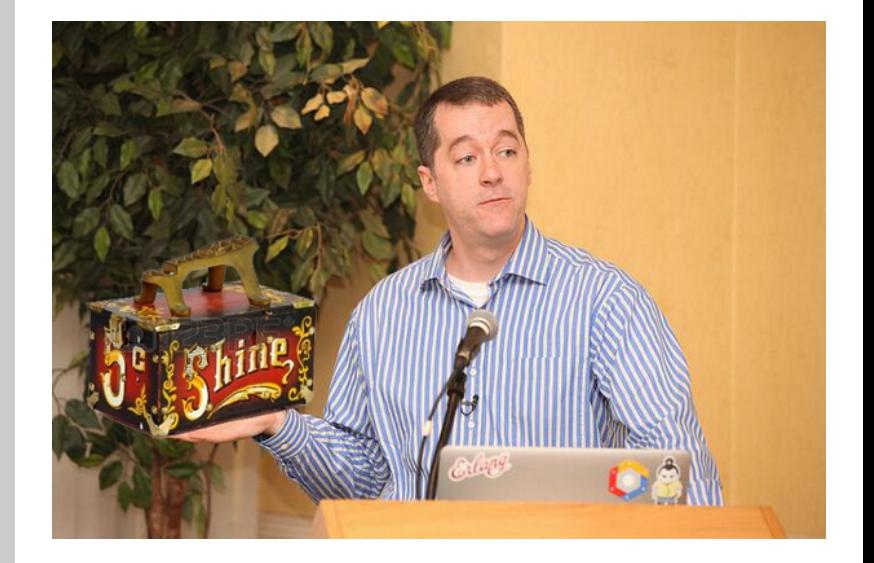

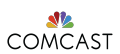

github.com/seancribbs/neotoma

#### [EUC 2015](#page-0-0) Sean Cribbs [Background](#page-2-0) [Macros](#page-8-0) [eunit](#page-15-0) Parse [Transforms](#page-23-0) [lager](#page-26-0) parse trans [Syntax Trees](#page-46-0)  $\overline{a}$   $\overline{a}$   $\overline{$ quoted\_string **<-** single\_quoted\_string / double\_quoted\_string *%{* used combinator(p string), lists:flatten(["p\_string(<<\"", escape\_string(unicode:characters\_to\_list(proplists:get\_value(string, Node))), "\">>)"]) *%};*  $\overline{\phantom{a}}$

[erl\\_syntax](#page-48-0)

#### [Neotoma](#page-53-0)

[mochiglobal](#page-63-0)

[merl](#page-70-0)

[erlydtl](#page-73-0)

[Conclusion](#page-78-0)

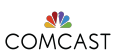

github.com/seancribbs/neotoma

#### [EUC 2015](#page-0-0) Sean Cribbs [Background](#page-2-0) [Macros](#page-8-0) Parse [Transforms](#page-23-0) parse trans  $\overline{a}$   $\overline{a}$   $\overline{$ quoted\_string **<-** single\_quoted\_string / double\_quoted\_string *%{* used combinator(p string), lists:flatten(["p\_string(<<\"", escape\_string(unicode:characters\_to\_list(proplists:get\_value(string, Node))), "\">>)"]) *%};*  $\overline{\phantom{a}}$

[Syntax Trees](#page-46-0) [erl\\_syntax](#page-48-0)

[Neotoma](#page-53-0)

[eunit](#page-15-0)

[lager](#page-26-0)

[mochiglobal](#page-63-0)

[merl](#page-70-0)

[erlydtl](#page-73-0)

[Conclusion](#page-78-0)

```
generate_module_attrs(ModName, Combinators) ->
   ["-module(", atom to list(ModName) ,").\n",
    "-export([parse/1,file/1]).\n",
    [ generate combinator macro(C) || Combinators /= undefined,
                             C <- Combinators ],
    "\n"
    ].
⌃ ⇧
```
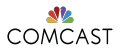

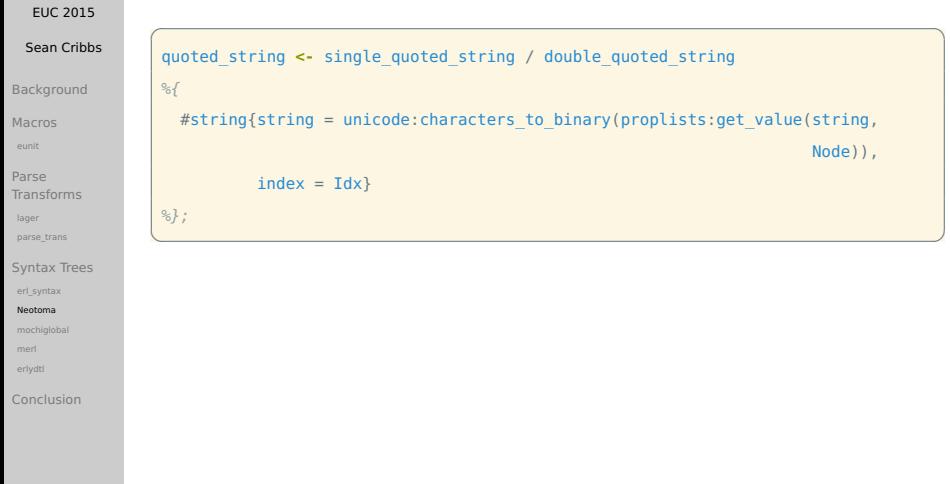

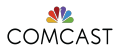

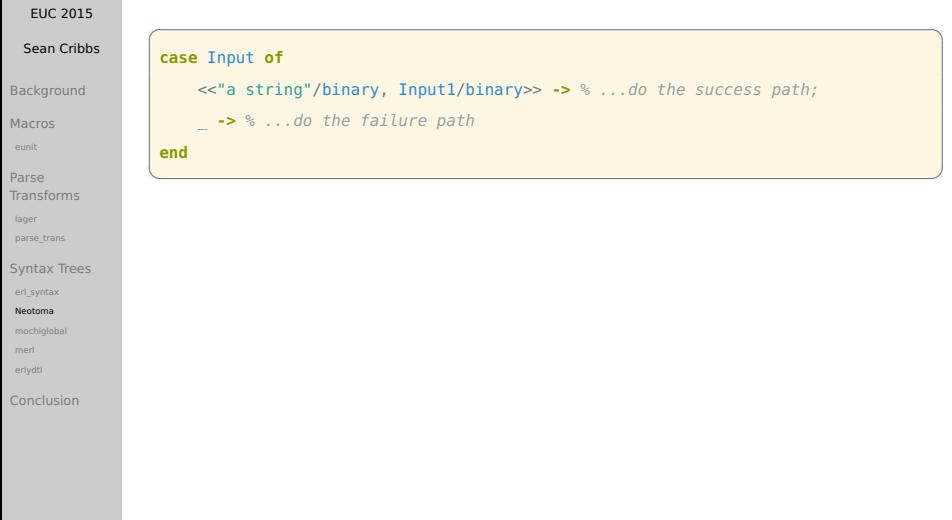

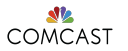

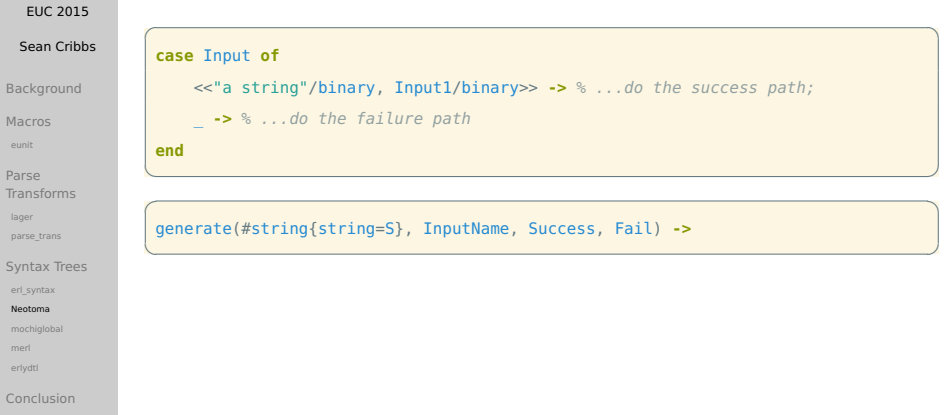

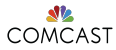

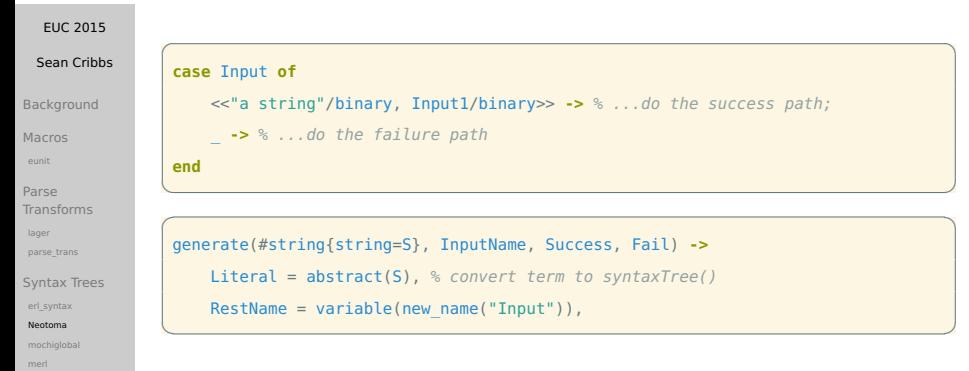

erlydtl

Conclusion

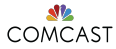

#### **EUC 2015** Sean Cribbs case Input of <<"a string"/binary, Input1/binary>> -> % ...do the success path; Background -> % ...do the failure path Macros eunit end Parse Transforms lager generate(#string{string=S}, InputName, Success, Fail) -> parse trans Literal =  $abstract(S)$ . Syntax Trees erl syntax  $RestName = variable(new name("Input"))$ , Neotoma case expr(InputName, % case ... of ... end mochiglobal merl erlydtl

Conclusion

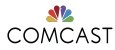

#### [EUC 2015](#page-0-0) Sean Cribbs [Background](#page-2-0) [Macros](#page-8-0) [eunit](#page-15-0) Parse [Transforms](#page-23-0) [lager](#page-26-0) parse trans [Syntax Trees](#page-46-0) [erl\\_syntax](#page-48-0) [Neotoma](#page-53-0) [mochiglobal](#page-63-0) [merl](#page-70-0) [erlydtl](#page-73-0) [Conclusion](#page-78-0)  $\overline{a}$   $\overline{a}$   $\overline{$ **case** Input **of** <<"a string"/binary, Input1/binary>> **->** *% ...do the success path;* \_ **->** *% ...do the failure path* **end**  $\overline{\phantom{a}}$ generate(#string{string=S}, InputName, Success, Fail) **->** Literal =  $abstract(S)$ . RestName = variable(new\_name("Input")), case\_expr(InputName, [clause([binary([binary field(Literal, [atom("binary")]), binary field(RestName, [atom("binary")])])], none, Success(Literal, RestName)), *% success path***!** ⌃ ⇧

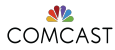

#### [EUC 2015](#page-0-0) Sean Cribbs [Background](#page-2-0) [Macros](#page-8-0) [eunit](#page-15-0) Parse [Transforms](#page-23-0) [lager](#page-26-0) parse trans [Syntax Trees](#page-46-0) [erl\\_syntax](#page-48-0) [Neotoma](#page-53-0) [mochiglobal](#page-63-0) [merl](#page-70-0) [erlydtl](#page-73-0) [Conclusion](#page-78-0)  $\overline{a}$   $\overline{a}$   $\overline{$ **case** Input **of** <<"a string"/binary, Input1/binary>> **->** *% ...do the success path;* \_ **->** *% ...do the failure path* **end**  $\overline{\phantom{a}}$ generate(#string{string=S}, InputName, Success, Fail) **->** Literal =  $abstract(S)$ . RestName = variable(new\_name("Input")), case\_expr(InputName, [clause([binary([binary field(Literal, [atom("binary")]), binary field(RestName, [atom("binary")])])], none, Success(Literal, RestName)), clause([underscore()], none, Fail(InputName, error\_reason({string, S})))]); *% fail path***!** ⌃ ⇧

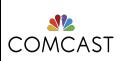

<span id="page-63-0"></span>github.com/mochi/mochiweb

#### [EUC 2015](#page-0-0)

Sean Cribbs

[Background](#page-2-0)

[Macros](#page-8-0)

[eunit](#page-15-0)

Parse [Transforms](#page-23-0)

[lager](#page-26-0)

parse trans

[Syntax Trees](#page-46-0) [erl\\_syntax](#page-48-0) [Neotoma](#page-53-0)

[mochiglobal](#page-63-0)

[merl](#page-70-0) [erlydtl](#page-73-0)

[Conclusion](#page-78-0)

## Memoizes frequently used values in code

Good for high-read, low-write scenarios  $\bullet$ 

*%% @doc Store term V at K, replaces an existing term if present.* put(K, V) **->**  $put(K, V, key to module(K)).$ 

 $\overline{a}$   $\overline{a}$   $\overline{$ 

 $\overline{\phantom{a}}$ 

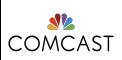

github.com/mochi/mochiweb

#### [EUC 2015](#page-0-0)

Sean Cribbs

[Background](#page-2-0)

[Macros](#page-8-0)

[eunit](#page-15-0)

Parse [Transforms](#page-23-0) [lager](#page-26-0)

parse trans

[Syntax Trees](#page-46-0) [erl\\_syntax](#page-48-0)

[Neotoma](#page-53-0)

[mochiglobal](#page-63-0)

[merl](#page-70-0) [erlydtl](#page-73-0)

[Conclusion](#page-78-0)

# Memoizes frequently used values in code

Good for high-read, low-write scenarios  $\bullet$ 

```
%% @doc Store term V at K, replaces an existing term if present.
put(K, V) ->
   put(K, V, key to module(K)).put(_K, V, Mod) ->
   Bin = compile(Mod, V),
    code:purge(Mod),
    {model}, Modle, Mod} = code: load binary(Mod, atom to list(Mod) ++ ".erl", Bin),
   ok.
```
 $\overline{a}$   $\overline{a}$   $\overline{$ 

 $\overline{\phantom{a}}$ 

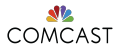

[mochiglobal](#page-63-0) [merl](#page-70-0) [erlydtl](#page-73-0) [Conclusion](#page-78-0)

# Syntax Trees - mochiglobal

```
EUC 2015
   Sean Cribbs
Background
Macros
 eunit
Parse
Transforms
 lager
 parse trans
Syntax Trees
 erl_syntax
 Neotoma
                                      \overline{a} \overline{a} \overline{-spec compile(atom(), any()) -> binary().
                                        compile(Module, T) ->
                                                   \{ok, Module, Bin\} = compile:forms(forms(Module, T),[verbose, report errors]),
                                                  Bin.
                                      \overline{\phantom{a}} \overline{\phantom{a}} \overline{\
```
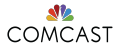

```
EUC 2015
 Sean Cribbs
Background
Macros
eunit
Parse
Transforms
lager
parse trans
Syntax Trees
erl_syntax
Neotoma
mochiglobal
merl
erlydtl
                      \overline{a} \overline{a} \overline{-spec compile(atom(), any()) -> binary().
                       compile(Module, T) ->
                             \{ok, Module, Bin\} = compile:forms(forms(Module, T),[verbose, report errors]),
                            Bin.
                      \overline{\phantom{a}}forms(Module, T) ->
                             [erl_syntax:revert(X) || X <- term_to_abstract(Module, term, T)].
```
 $\overline{\mathcal{L}}$ 

[Conclusion](#page-78-0)

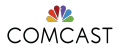

#### **EUC 2015**

#### Sean Cribbs

Background

Macros eunit

Parse Transforms

lager

parse trans

Syntax Trees

erl syntax Neotoma

mochiglobal

merl

erlydtl

Conclusion

```
term to abstract(Module, Getter, T) ->
```
 $s_{\text{max}}$  -module(Module).

erl syntax:attribute(

```
erl syntax:atom(module),
```
[erl syntax:atom(Module)]),

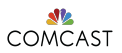

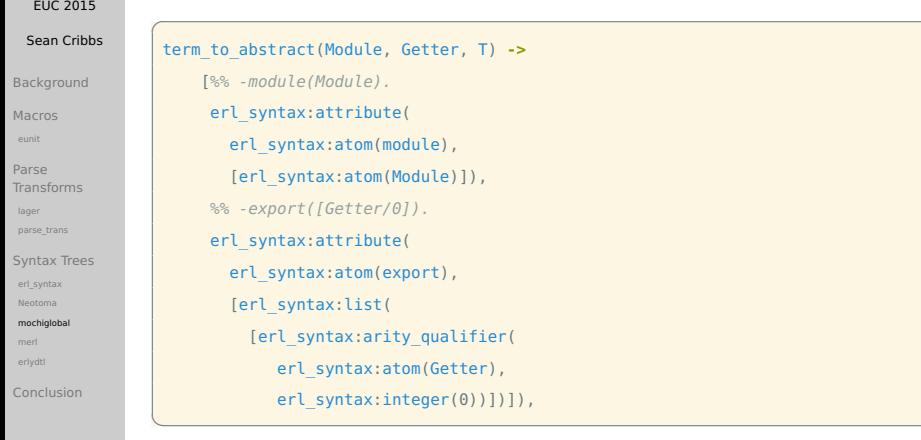

 $\mathbf{r}$ 

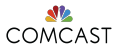

#### [EUC 2015](#page-0-0) Sean Cribbs [Background](#page-2-0) [Macros](#page-8-0) [eunit](#page-15-0) Parse [Transforms](#page-23-0) [lager](#page-26-0) [parse\\_trans](#page-39-0) [Syntax Trees](#page-46-0) [erl\\_syntax](#page-48-0) [Neotoma](#page-53-0) [mochiglobal](#page-63-0) [merl](#page-70-0) [erlydtl](#page-73-0) [Conclusion](#page-78-0)  $\overline{a}$   $\overline{a}$   $\overline{$ term\_to\_abstract(Module, Getter, T) **->** [*%% -module(Module).* erl\_syntax:attribute( erl syntax:atom(module). [erl\_syntax:atom(Module)]), *%% -export([Getter/0]).* erl\_syntax:attribute( erl syntax:atom(export), [erl\_syntax:list( [erl\_syntax:arity\_qualifier( erl syntax:atom(Getter), erl syntax:integer(0))])]), *%% Getter()* **->** *T.* erl\_syntax:function( erl syntax:atom(Getter), [erl syntax:clause([], none, [erl syntax:abstract(T)])])]. ⌃ ⇧

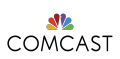

## <span id="page-70-0"></span>Syntax Trees - merl

github.com/richcarl/merl

#### [EUC 2015](#page-0-0)

#### Sean Cribbs

[Background](#page-2-0)

[Macros](#page-8-0) [eunit](#page-15-0)

Parse [Transforms](#page-23-0) [lager](#page-26-0) parse trans

[Syntax Trees](#page-46-0) [erl\\_syntax](#page-48-0) [Neotoma](#page-53-0) [mochiglobal](#page-63-0)

[merl](#page-70-0)

[erlydtl](#page-73-0)

[Conclusion](#page-78-0)

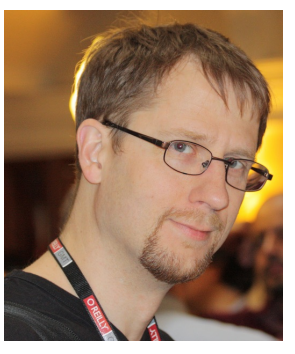

Don't worry. . . Richard has your back!

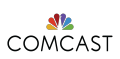

## Syntax Trees - merl

github.com/richcarl/merl

#### [EUC 2015](#page-0-0)

#### Sean Cribbs

- [Background](#page-2-0)
- [Macros](#page-8-0) [eunit](#page-15-0)
- Parse [Transforms](#page-23-0) [lager](#page-26-0) [parse\\_trans](#page-39-0)
- [Syntax Trees](#page-46-0) [erl\\_syntax](#page-48-0) [Neotoma](#page-53-0) [mochiglobal](#page-63-0)
- [merl](#page-70-0)
- [erlydtl](#page-73-0)
- [Conclusion](#page-78-0)

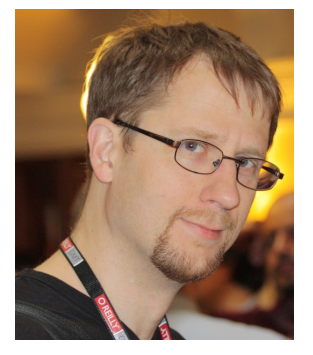

Don't worry. . . Richard has your back!

### Combines strategies of:

O Macros - ?Q(Text),

?Q(Text,Env)

- Parse Transforms
- o Syntax Tree Generation
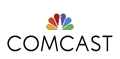

### Syntax Trees - merl

github.com/richcarl/merl

#### [EUC 2015](#page-0-0)

#### Sean Cribbs

- [Background](#page-2-0)
- [Macros](#page-8-0) [eunit](#page-15-0)
- Parse [Transforms](#page-23-0) [lager](#page-26-0) [parse\\_trans](#page-39-0)
- [Syntax Trees](#page-46-0) [erl\\_syntax](#page-48-0) [Neotoma](#page-53-0) [mochiglobal](#page-63-0)
- [merl](#page-70-0)
- [erlydtl](#page-73-0)
- [Conclusion](#page-78-0)

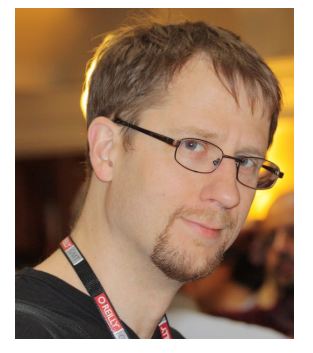

Don't worry. . . Richard has your back!

#### Combines strategies of:

O Macros - ?0(Text),

?Q(Text,Env)

- Parse Transforms
- o Syntax Tree Generation

## Included in OTP 18!!!!

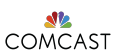

[EUC 2015](#page-0-0)

<span id="page-73-0"></span>Syntax Trees - erlydtl

github.com/erlydtl/erlydtl

#### Sean Cribbs  $\bullet$ Implements Django-style templates [Background](#page-2-0)  $\bullet$  Moved from using erl syntax to merl last year [Macros](#page-8-0)  $\overline{a}$   $\overline{a}$   $\overline{$ [eunit](#page-15-0) Function1 = erl\_syntax:function( Parse erl syntax:atom(FunctionName), [Transforms](#page-23-0) [lager](#page-26-0) [erl\_syntax:clause( parse trans [erl syntax:variable(" Variables")], [Syntax Trees](#page-46-0) none, [erl\\_syntax](#page-48-0) [Neotoma](#page-53-0) [erl\_syntax:application( [mochiglobal](#page-63-0) [merl](#page-70-0) none, erl\_syntax:atom(FunctionName), [erlydtl](#page-73-0) [erl\_syntax:variable("\_Variables"), erl\_syntax:list([])]) [Conclusion](#page-78-0) ]) ]),  $\overline{\mathcal{L}}$

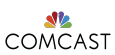

[EUC 2015](#page-0-0)

Syntax Trees - erlydtl

github.com/erlydtl/erlydtl

#### Sean Cribbs  $\bullet$ Implements Django-style templates [Background](#page-2-0) Moved from using erl syntax to merl last year  $\bullet$ [Macros](#page-8-0)  $\overline{a}$   $\overline{a}$   $\overline{$ [eunit](#page-15-0) Function1 = erl\_syntax:function( Parse erl syntax:atom(FunctionName), [Transforms](#page-23-0) [lager](#page-26-0) [erl\_syntax:clause( parse trans [erl syntax:variable(" Variables")], [Syntax Trees](#page-46-0) none, [erl\\_syntax](#page-48-0) [Neotoma](#page-53-0) [erl\_syntax:application( [mochiglobal](#page-63-0) [merl](#page-70-0) none, erl\_syntax:atom(FunctionName), [erlydtl](#page-73-0) [erl\_syntax:variable("\_Variables"), erl\_syntax:list([])]) [Conclusion](#page-78-0) ]) ]),  $\overline{\phantom{a}}$

Function1 = ?Q("\_@FunctionName@(\_Variables) **->** \_@FunctionName@(\_Variables, [])"), ⌃ ⇧

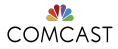

# Syntax Trees - Summary

#### [EUC 2015](#page-0-0)

Sean Cribbs

[Background](#page-2-0)

[Macros](#page-8-0) [eunit](#page-15-0)

Parse [Transforms](#page-23-0)

[lager](#page-26-0)

parse trans

[Syntax Trees](#page-46-0)

[erl\\_syntax](#page-48-0) [Neotoma](#page-53-0)

[mochiglobal](#page-63-0)

[merl](#page-70-0)

[erlydtl](#page-73-0)

[Conclusion](#page-78-0)

### Pros:

- Most versatile
- $\bullet$ Powerful tools
- Multiple output  $\bullet$ destinations

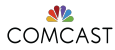

# Syntax Trees - Summary

#### [EUC 2015](#page-0-0)

Sean Cribbs

[Background](#page-2-0)

[Macros](#page-8-0) [eunit](#page-15-0)

Parse **[Transforms](#page-23-0)** 

[lager](#page-26-0)

parse trans

[Syntax Trees](#page-46-0) [erl\\_syntax](#page-48-0)

[Neotoma](#page-53-0)

[mochiglobal](#page-63-0)

[merl](#page-70-0)

[erlydtl](#page-73-0)

[Conclusion](#page-78-0)

### Pros:

- Most versatile  $\bullet$
- Powerful tools  $\bullet$
- Multiple output  $\bullet$ destinations

## Cons:

- Verbose
- Many manual steps  $\bullet$
- AST understanding may be needed

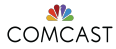

# Syntax Trees - Summary

#### [EUC 2015](#page-0-0)

Sean Cribbs

[Background](#page-2-0)

[Macros](#page-8-0) [eunit](#page-15-0)

Parse [Transforms](#page-23-0) [lager](#page-26-0)

parse trans

[Syntax Trees](#page-46-0) [erl\\_syntax](#page-48-0)

[Neotoma](#page-53-0)

[mochiglobal](#page-63-0)

[erlydtl](#page-73-0)

[Conclusion](#page-78-0)

### Pros:

- Most versatile
- Powerful tools
- Multiple output  $\bullet$ destinations

## Cons:

- Verbose
- Many manual steps ۰
- AST understanding may be needed

### Good for:

- Implementing new languages & External DSLs  $\bullet$
- "Run-time" code generation

<span id="page-78-0"></span>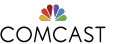

# COMCAST Conclusion

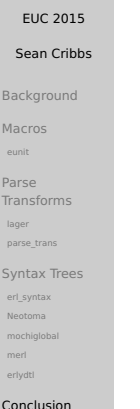

## Metaprogramming Erlang is great!

COMCAST Conclusion

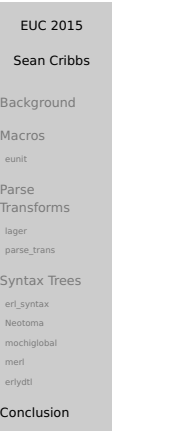

### Metaprogramming Erlang is great!

Use erl syntax, parse trans, and merl!

Conclusion

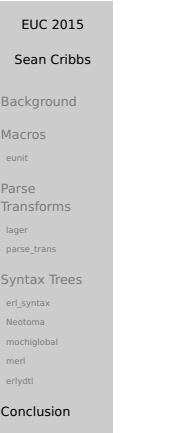

### Metaprogramming Erlang is great!

Use erl syntax, parse trans, and merl!

Build cool tools!

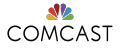

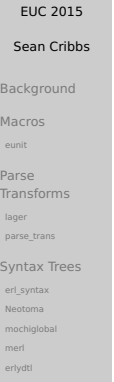

[Conclusion](#page-78-0)

# Thanks!

Twitter / Github: seancribbs